#### **Introdução à Computação I – IBM1006**

# 3. Linguagem de Programação C

Prof. Renato Tinós

#### Departamento de Computação e Matemática (FFCLRP/USP)

# **Principais Tópicos**

#### **3.7. Funções**

**3.7.1. Introdução 3.7.2. Uso de Funções 3.7.3. Passagem de Parâmetros 3.7.4. Funcionamento 3.7.5. Exercícios**

- **Função ou Procedimento ou Sub-Rotina**
	- Agrupa um conjunto de comandos e associa a ele um nome
		- O uso deste nome é uma chamada da função
	- Após sua execução, programa volta ao ponto do programa situado imediatamente após a chamada
		- A volta ao programa que chamou a função é chamada de retorno

- **A chamada de uma função pode passar informações (argumentos) para o processamento da função**
- **Argumentos = lista de expressões**
	- Lista pode ser vazia
	- Lista aparece entre parênteses após o nome da função
		- Ex. *int Soma(int x, int y) {*

- **Retornando resultados de funções**
	- No seu retorno, uma função pode retornar resultados ao programa que a chamou
		- Exemplo: *return (resultado);*
			- O valor da variável local *resultado* é passado de volta como o valor da função
		- Valores de qualquer tipo podem ser retornados
			- Funções: retornam valores
			- Procedimentos: não retornam valores
				- » Exemplo: *void function (int x)*

#### • **Comando return**

- Encerra a execução da função
	- No caso de procedimentos, é opcional
- Procedimentos
	- return;
- Funções
	- return (expressão);
	- Expressão não precisa estar entre parênteses

## 3.7.2. Uso de Funções

#### • **Definições e protótipos de funções**

– Funções são definidas de acordo com a seguinte sintaxe:

*tipo nome (lista de parâmetros)*

*corpo de função*

*{*

*}*

#### • **Definições e protótipos de funções**

- Tipo de resultado
	- Quando a função é um procedimento (ou seja, não retorna nenhum valor), usa-se a palavra chave *void*
	- Procedimento não retorna valor
- Lista de parâmetros
	- Funcionam como variáveis locais com valores iniciais
	- Quando função não recebe parâmetros, a lista de parâmetros é substituída pela palavra *void*

## 3.7.2. Uso de Funções

- **Protótipos**
	- Declaração
		- Antes de usar uma função em C, é aconselhável declará-la especificando seu protótipo
			- Tem a mesma forma que a função, só que substitui o corpo por um (;)

#### • **Funcionamento de uma chamada:**

- Cada expressão na lista de argumentos é avaliada
- O valor da expressão é convertido, se necessário, para o tipo de parâmetro formal
	- Este tipo é atribuído ao parâmetro formal correspondente no início do corpo da função
- O corpo da função é executado
- **Funcionamento de uma chamada:**
	- Se um comando *return* é executado, o controle é passado de volta para o trecho que chamou a função
		- Se um comando *return* inclui uma expressão, o valor da expressão é convertido, se necessário, pelo tipo do valor que a função retorna
			- O valor então é retornado para o trecho que chamou a função
			- Se um comando *return* não inclui uma expressão nenhum valor é retornado ao trecho que chamou a função

#### • **Funcionamento de uma chamada:**

– Se não existir um comando *return*, o controle é passado de volta para o trecho que chamou a função após o corpo da função ser executado

### 3.7.2. Uso de Funções

```
Introdução à Computação I – IBM1006 13
...
float media (float prova_1, float prova_2, float trabalho) {
    float final;
     if (trabalho > 5){
         final = 0.3*trabalho + 0.7* (prova 1+prova 2)/2;
     } 
    else{
          final = 0.5*trabalho + 0.5*(prova_1+prova_2)/2 ;
 }
    return final;
}
void main(void) {
 ...
    for (i=0;i<nro_alunos;i++) {
          media_aluno[i]=media(prova_1[i],prova_2[i],trabalho[i]);
 }
 ...
}
```
- **Ocorre através da declaração de argumentos dentro da declaração** 
	- Declaração de argumentos informa o número e tipo dos argumentos
	- Conjunto de argumentos forma uma lista de declarações de variáveis separadas por vírgulas
		- *Ex.: double bolsa, double notas, int idade*

#### • **Passagem de informações por valores**

– Argumentos são passados como valores

- Quando chamada, a função recebe o valor da variável
	- A passagem por valor significa que a função não pode mudar seu valor
- Os argumentos deixam de existir após a execução do método

- **Variáveis locais e globais**
	- A variável local só existe durante a vida da função
	- Mesmo nome para variáveis locais em diferentes funções significam diferentes variáveis
	- No entanto, se a variável for global, ela vale para toda a função
		- Não se aconselha a utilização excessiva de variáveis globais
			- Torna mais difícil manutenção do programa
			- Torna mais difícil a busca por erros nos programas

#### • **Passagem de informações por referência**

- Uso de ponteiros
- Possibilita alterar as variáveis na função original
	- Exemplo

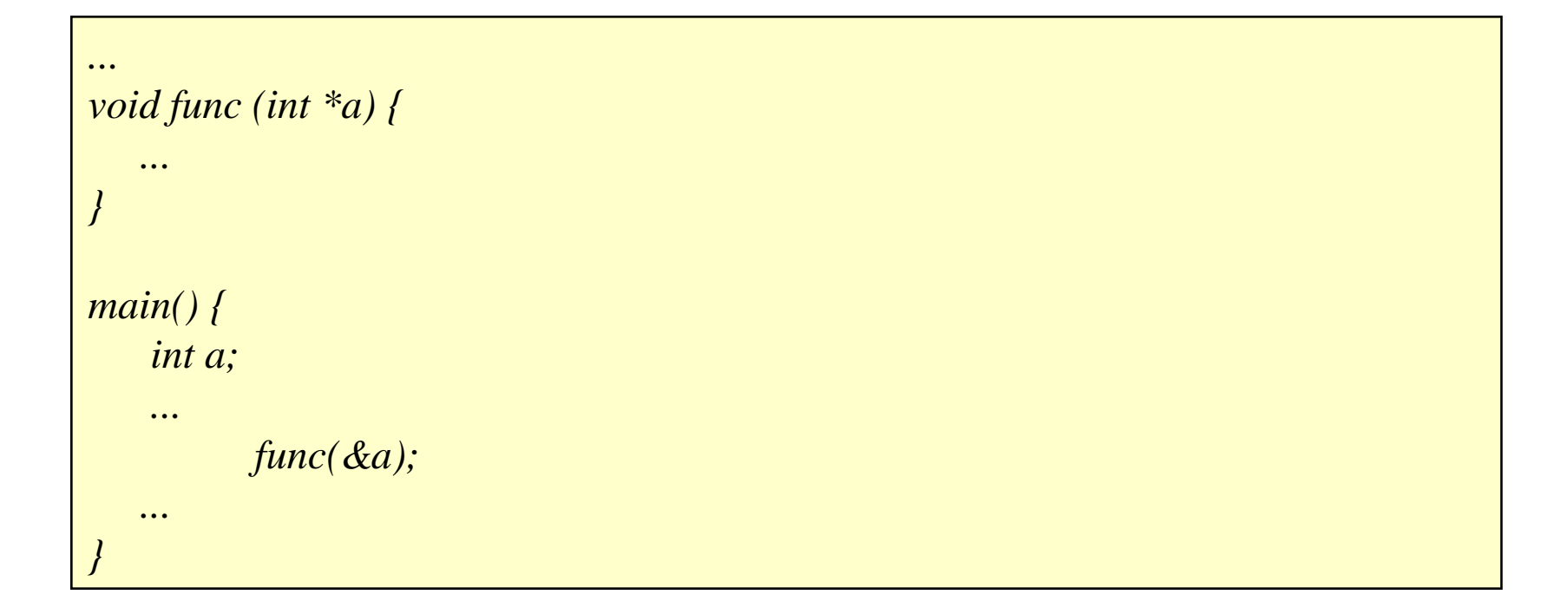

- **Passagem de vetores como parâmetros**
	- Em C, vetores podem ser passados como parâmetros
		- Tamanho do vetor não precisa ser informado na declaração da função
			- Passar junto uma variável com o tamanho
		- Funciona como passagem por referência
			- Alteração em um valor do parâmetro, muda automaticamente o valor correspondente no argumento

*... double media (double ind\_notas[], int n){ int i; double total = 0.0; for*  $(i = 0; i < n; i++)$ *total*  $+=$  *ind\_notas[i]*; *} return (total / n); } ...*

#### • **Relacionamento entre ponteiros e vetores**

- Para o compilador, não existe diferença entre vetor e ponteiro quando eles são passados como parâmetros
- Dentro do computador, declarações *vetor[ ]* e *\*vetor* são equivalentes
- Declaração de parâmetros deve refletir o seu uso

• **Se uma função recebe um vetor de uma dimensão, o parâmetro formal pode ser declarado de três formas:**

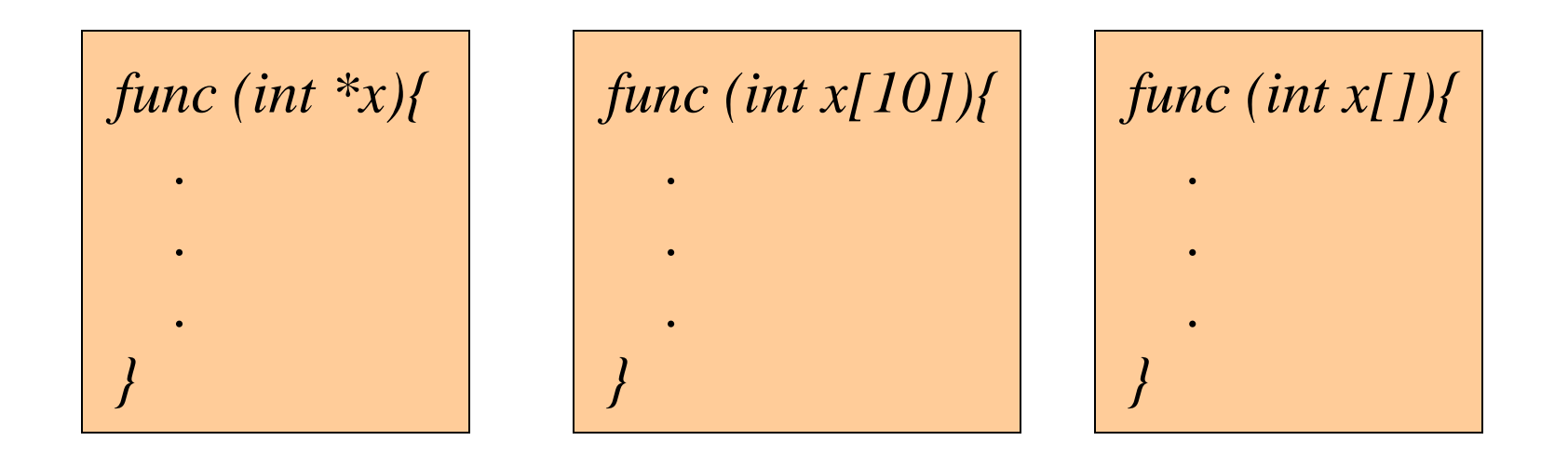

- **Os três métodos de declaração têm o mesmo resultado**
	- Cada um deles avisa ao compilador que um apontador para inteiro será recebido
		- Primeira declaração usa um ponteiro
		- Segunda declaração usa uma declaração padrão de vetor
		- Terceira declaração avisa que um vetor do tipo *int* de tamanho indefinido será recebido

- **Uma declaração do tipo**  *func (int val[32]){*
	- Teria o mesmo funcionamento
	- Compilador gera código instruindo *func()* a receber um ponteiro
		- Não cria um vetor com 32 elementos

```
Introdução à Computação I – IBM1006 24
...
int Soma (int vetor[], int n) {
        int i, soma;
        soma = 0;
       for (i = 0; i < n; i++)soma += vetor[i];return (soma);
}
main(){
        int tam, v[100];
        ...
        sum = Soma ( v , tam );
        ...
                                        int Soma (int *vetor, int n) {
```
- **Mecanismo do processo de chamada de função**
	- 1. Valor dos argumentos é calculado pelo programa que está chamando a função
	- 2. Sistema cria nova espaço para todas as variáveis locais da função (estrutura de pilha)
	- 3. Valor de cada argumento é copiado na variável parâmetro correspondente na ordem em que aparecem
		- 3.1 Realiza conversões de tipo necessárias
- **Mecanismo do processo de chamada de função**
	- 4. Comandos do corpo da função são executados até: 4.1 Encontrar comando *return* 
		- 4.2 Não existirem mais comandos para serem executados
	- 5. O valor da expressão *return*, se ele existe, é avaliado e retornado como valor da função
	- 6. Pilha criada é liberada
	- 7. Programa que chamou continua sua execução

3.7.4. Funcionamento

#### • **Projeto top-down**

- Procedimentos e funções permitem dividir um programa em pedaços menores
	- Facilita sua leitura
- É chamado de processo de decomposição
	- Estratégia de programação fundamental
	- Encontrar a decomposição certa não é fácil
		- Requer experiência

## 3.7.4. Funcionamento

- **Projeto** *top-down*
	- Melhor estratégia para escrever programas é começar com o programa principal
		- Pensar no programa como um todo
		- Identificar as principais partes da tarefa completa
			- Maiores pedaços são candidatos a funções
			- Mesmos estas funções podem ser decompostas em funções menores
			- Continuar até cada pedaço ser simples o suficiente para ser resolvido por si só

#### **Exercício 3.7.1. Escrever um programa C, sem utilizar funções, que**

- a) Leia três conjuntos de *n* números reais digitados pelo usuário (*n* pode ser diferente para cada conjunto);
- b) Imprima a média e o desvio padrão de cada um dos três conjuntos;
- c) Imprima a média e o desvio padrão das médias calculadas no item b).

#### **Exercício 3.7.2. Repetir o exercício anterior utilizando funções.**

#### 3.7.5. Exercícios

#### **Exercício 3.7.3. Escrever um programa C, utilizando funções, que**

- a) Leia *n* números inteiros digitados pelo usuário;
- b) Imprima o máximo e o mínimo valor digitado.